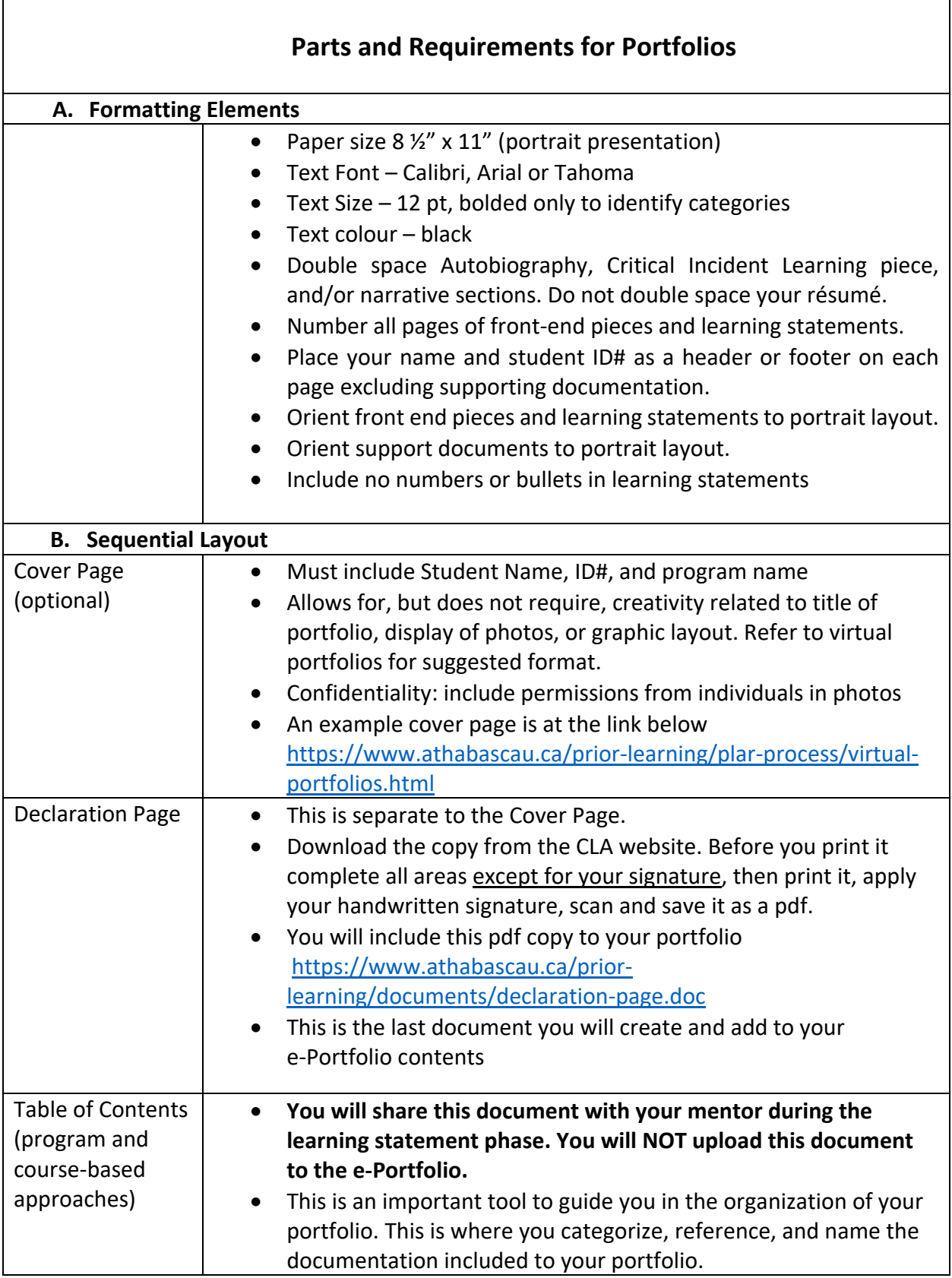

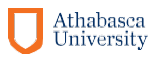

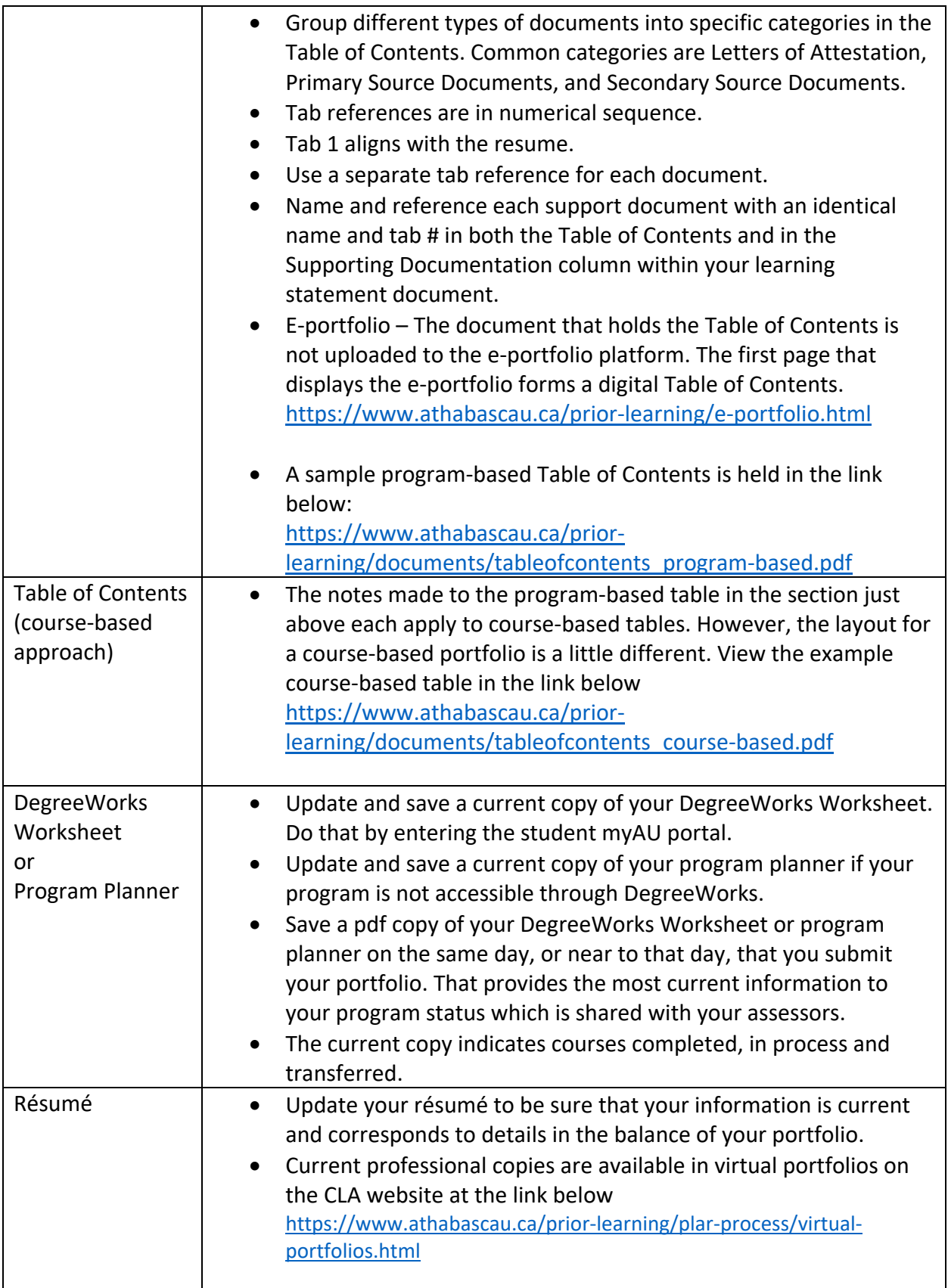

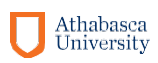

 $\mathsf 3$ 

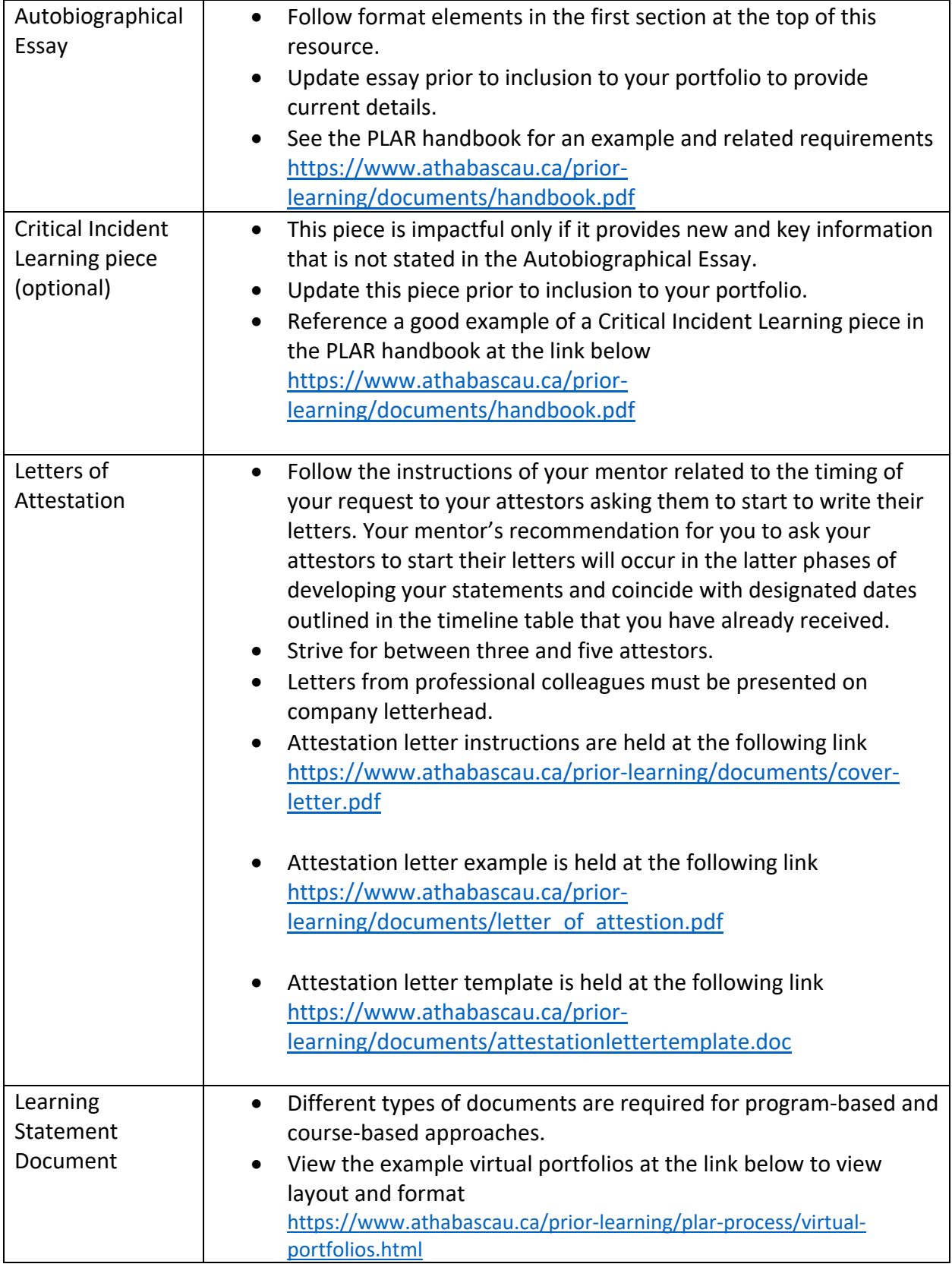

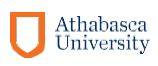

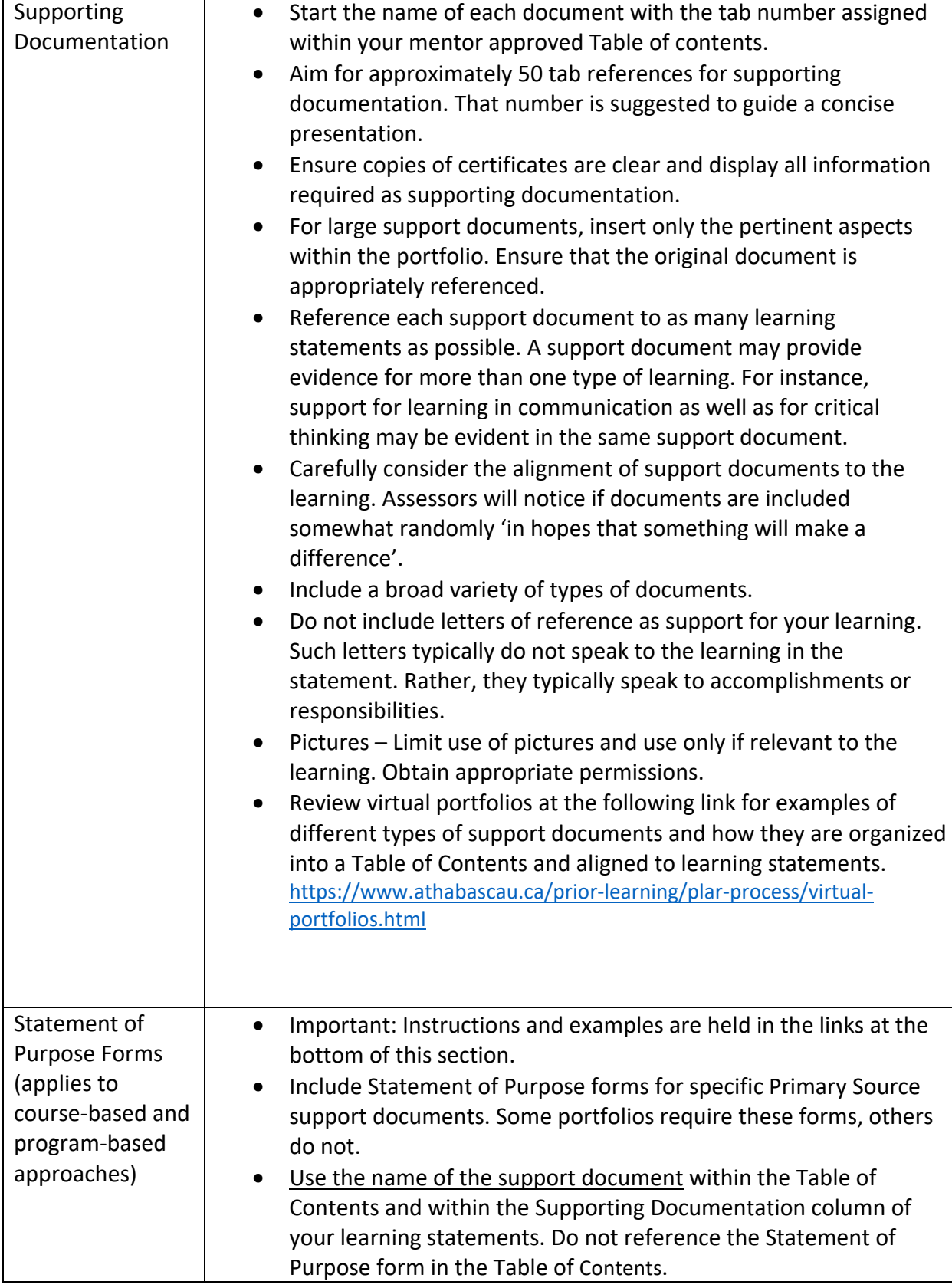

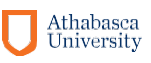

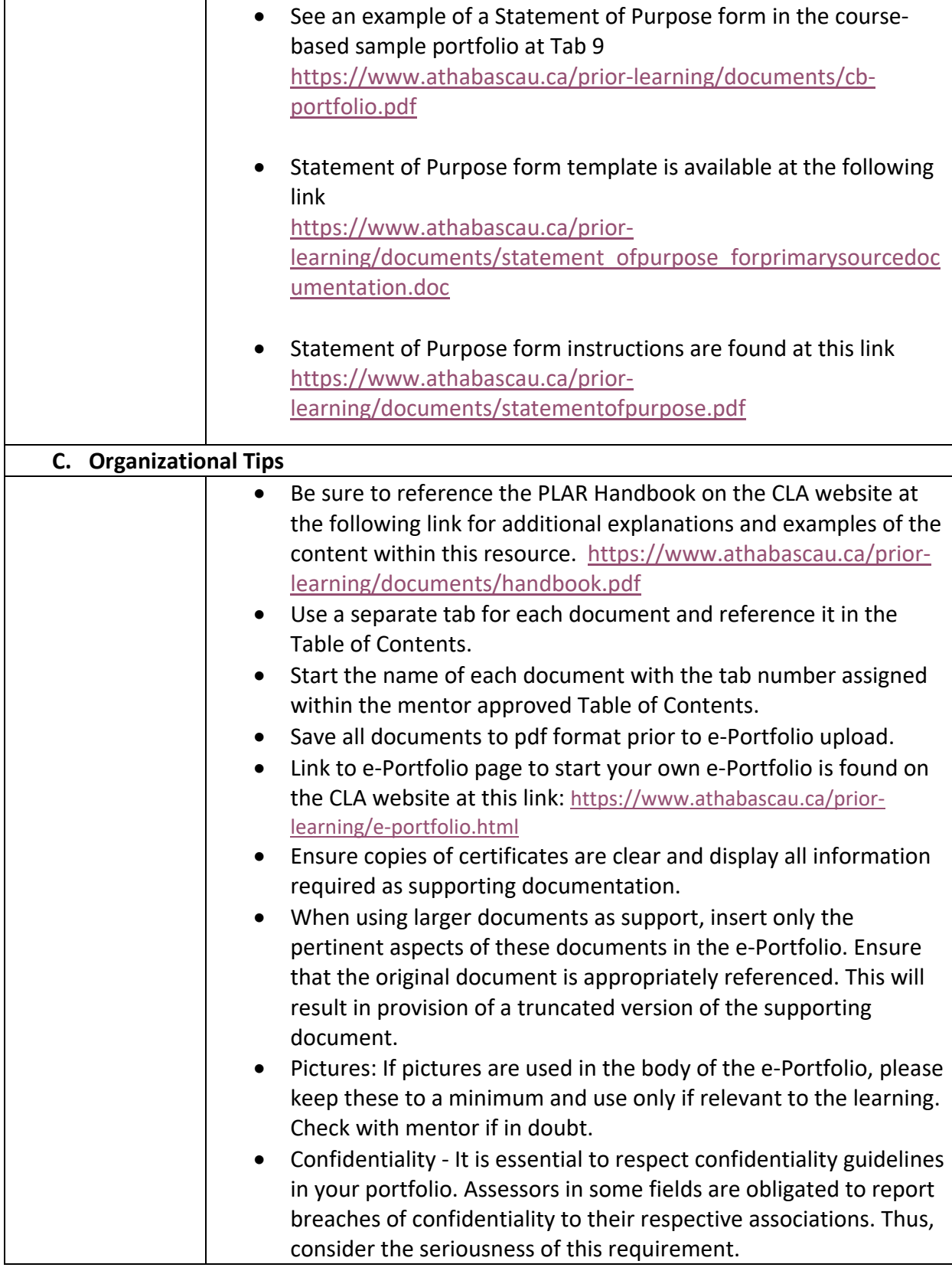

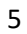

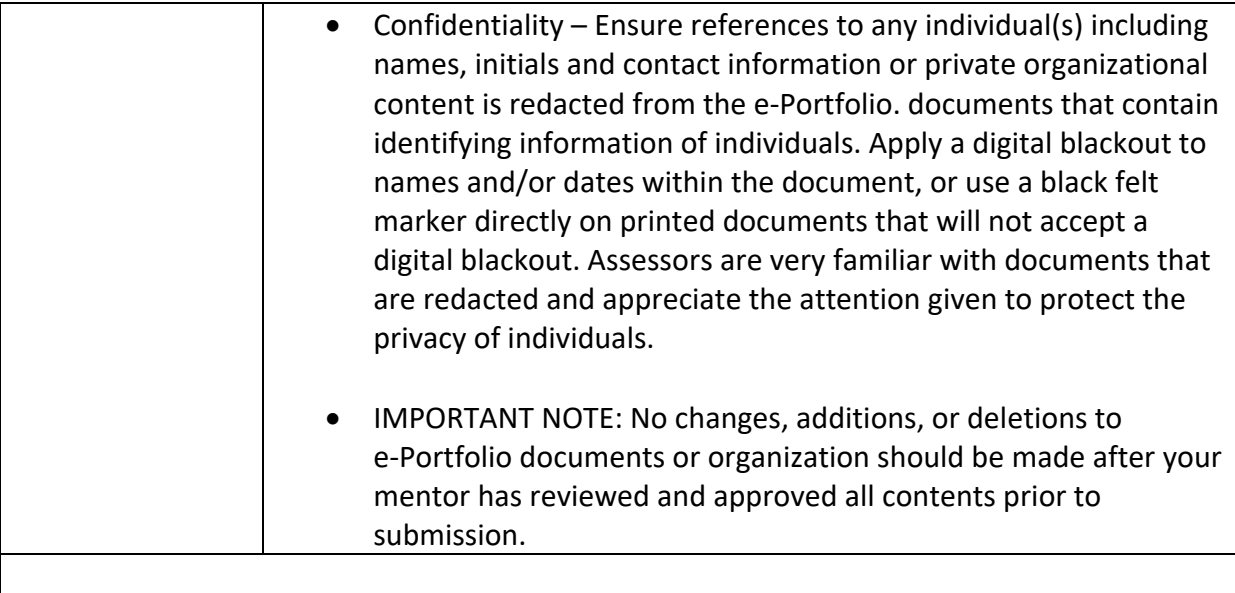

**Remember to reference links embedded throughout this resource for examples and forms as you finalize each part of your portfolio.**

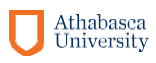